## ■ Kurven sehen und verstehen

Haftendorn April 2017, http://www.kurven-sehen-und-verstehen.de

# Nephroide und ihre Pedalkurven (Fußpunktkurven)

#### In[3]:= **Quit**

beende Kernel

Damit die Lösungen unabhängig sind, lasse ich die nötigen Teile aus der Evoluten-Datei hier stehen.

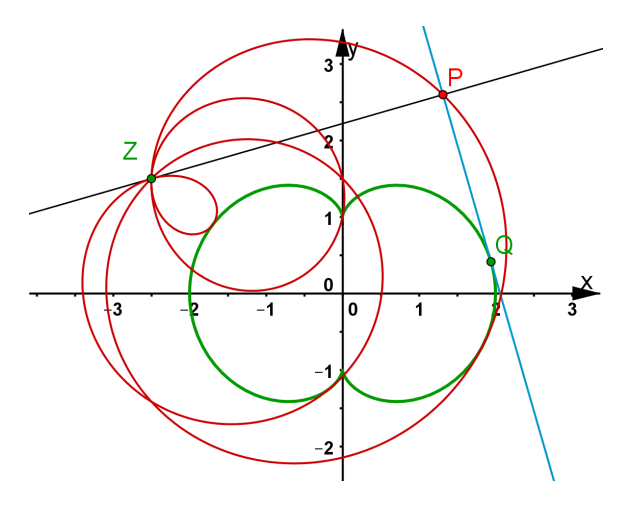

#### Nephroide, doppelt achsensymmetrisch

$$
\ln[1] := x[t_1] := \frac{a}{2} \left( 3 \cos[t] + \cos[3t] \right)
$$
  

$$
y[t_1] := \frac{a}{2} \left( 3 \sin[t] + \sin[3t] \right)
$$
  

$$
\text{Sinus} \left[ \sinus \sin(3t) \right]
$$

Bild

Eliminierung von t (siehe bei Evolute)

4  $a^6$  + 3  $a^4$   $(5x^2 - 4y^2)$  + 12  $a^2 (x^2 + y^2)^2 = 4 (x^2 + y^2)^3$ 

implizite kartesische Gleichung der Nephroide, Spitzenabstand a

Schnitte mit den Achsen (siehe bei Evolute)

Rechnungen zu Tangenten

### **Tangentengleichung**

$$
m[t_]
$$
 :=  $-\frac{\cos[t] + \cos[3t]}{\sin[t] + \sin[3t]}$  (\* Herleitung aus ý/x wie bei Evolute\*)

In[13]≔ (tang[x\_] := m[t] (x – x[t]) + y[t] // FullSimplify) ; tang[x]

vereinfache vollständig

Kreisz **Pi}**

Out[13]=  $Csc[t]$   $\left(a - \frac{1}{t}\right)$ 2 x Cos[2 t] Sec[t]

Lote durch den Pol Z=(z,d) auf die Tangenten

 $\ln[14] := \text{lot}[X_+] := \left( \frac{\text{Sin}[t] + \text{Sin}[3t]}{\text{Sim}[t]} \right)$ **Cos[t] + Cos[3 t] (x - z) + d //** vereinfache vollständig **FullSimplify ; lot[x]**

Out[14]=  $d + (x - z)$  Tan  $[2 t]$ 

#### Schnitt der Lote mit den Tangenten

mit der üblichen Substitution

-2 -1

In[15]:= **lo = Solve[lot[x] ⩵ tang[x], x] // FullSimplify** löse  $\sqrt{\frac{1}{1}}$ vereinfache vollstä Out[15]=  $\begin{cases} \begin{cases} x \end{cases} \rightarrow \frac{1}{x}$ 2  $\textsf{Sin}\left[\,4\,\mathsf{t}\,\right]\,\,\left(\, -\,\mathsf{d} + \mathsf{a}\,\textsf{Csc}\left[\,\mathsf{t}\,\right] \,+\, \mathsf{z}\,\textsf{Tan}\left[\,2\,\mathsf{t}\,\right] \,\right)\,\bigr\}\,\bigr\}$ In[16]:= **lot[x] /. lo[[1, 1]]**  $_{\text{Out[16]}=\text{ d + Tan}\, [\, 2\ \texttt{t}\, ]\ \ \left( \texttt{-z + }\frac{\texttt{1}}{\texttt{-}} \right)$ 2  $\textsf{Sin}\left[\,4\,\mathsf{t}\,\right]\,\,\left(-\,\mathsf{d}+\mathsf{a}\,\textsf{Csc}\left[\,\mathsf{t}\,\right]\,+\,\mathsf{z}\,\textsf{Tan}\left[\,2\,\mathsf{t}\,\right]\,\right)$ In[22]:= **{a = 1, z = -2, d = 1};** parametrische Darstell<sup>.</sup> **ParametricPlot <sup>1</sup>**  $2 \vert$ Sinus **Sin[4 t] -d + a** Kosekans **Csc[t] + z Tangente Tan[2 t], d + Tangente**  $\int -z + \frac{1}{z}$ **2**  $\sqrt{\frac{1}{15}}$ **Sin[4 t] -d + a** Kosekans **Csc[t] + z Tangente Tan[2 t] , {t, 0, 2 {a =., z =., d =.};** Out[23]=  $-3$   $-2$   $-1$   $1$   $1$   $2$ 1 2 3

### Berechnung der Pedalkurve

 $\ln[26] := \mathbf{xt} = \mathbf{x} = \mathbf{x} = \frac{1}{2} \begin{bmatrix} \sin^{-1}(\mathbf{x}) & \sin^{-1}(\mathbf{x}) & \sin^{-1}(\mathbf{x}) & \sin^{-1}(\mathbf{x}) & \sin^{-1}(\mathbf{x}) & \sin^{-1}(\mathbf{x}) & \sin^{-1}(\mathbf{x}) & \sin^{-1}(\mathbf{x}) & \sin^{-1}(\mathbf{x}) & \sin^{-1}(\mathbf{x}) & \cos^{-1}(\mathbf{x}) & \cos^{-1}(\mathbf{x}) & \cos^{-1}(\mathbf{x}) & \cos^{-1}(\mathbf{x}) & \cos^{-1}(\mathbf{x}) & \cos^{-1}(\mathbf{x}) & \cos^{-1}$ **Sin[4 t] //** erweitere trigonometris… **TrigExpand -d + a** Kosekans **Csc[t] + z Tangente Tan[2 t] //** erweitere trigonom **TrigExpand** Out[26]=  $x = \frac{1}{2}$   $\left(4 \cos[t]^3 \sin[t] - 4 \cos[t] \sin[t]^3\right)$   $\left(-d + a \csc[t] + \frac{2 z \cos[t] \sin[t]}{\cos[t]^2 - \sin[t]^2}\right)$ Cos $[t]^2$  – Sin $[t]^2$  $\int \frac{\sin(27)}{7} dx = X = \frac{1}{2} \left( 4 \cos{\left[\frac{1}{2}\right]} - 3 \sin{\left[\frac{1}{2}\right]} \right)$ **Sin[t] - 4** Kosinus **Cos[t] Sin[t]3 -d + a** Kosekans  ${\csc{[\mathbf{t}] + \frac{2 \mathbf{z} \cos{[\mathbf{t}] \sin{[\mathbf{t}]}}}{\cos{[\mathbf{t}]^2 - \sin{[\mathbf{t}]^2}}}}$  /. ſ **Sinus Sin[t] → s,** Kosinus **Cos[t] → c ,** Kosekans **Csc[t] <sup>→</sup> <sup>1</sup> s //** vereinfache vollständig **FullSimplify** Out $[27] = X = 2C \left( (C - S) (C + S) (a - dS) + 2C S^2 Z \right)$ In[29]:= **yt = y == d + Tan[2 t] // TrigExpand (-z + x)** Tangente lerweitere trigonometrische F Out[29]=  $y = d + \frac{2(x - z) \cos[t] \sin[t]}{2}$ Cos $[\,{\tt t}\,]^{\,2}$  – Sin $[\,{\tt t}\,]^{\,2}$ In[30]:= **ysc = yt /. { Sin[t] → s, Cos[t] → c}** Sinus **Kosinus** Out[30]=  $y = d + \frac{2 c s (x - z)}{2}$  $c^2 - s^2$ Die beiden Schnittgleichungen und  $c^2 + s^2 = 1$  $\text{Im}[34] = \text{Subtract}$  **@@**  $\left(\text{Eliminate}\left\{\text{xsc, ysc, c}^2 + s^2 = 1\right\}, \{s, c\}\right]$  //  $\text{FullSimplify}\left\}$ **Subtrahiere** eliminiere vereinfache vollstän  $\text{Out[34]} = 4 a^4 (d - y)^2 ((d - y)^2 + (x - z)^2) -$ 4  $a^2$   $\left( (d-y)^2 + (x-z)^2 \right) (x^2 + y (-d+y) - x z)^2 + (x^2 + y (-d+y) - x z)^4$ In[37]:= **pedal /. d → 0 // FullSimplify** vereinfache vollständig Out[37]= 4  $a^4 y^2 (y^2 + (x - z)^2) - 4 a^2 (y^2 + (x - z)^2) (x^2 + y^2 - x z)^2 + (x^2 + y^2 - x z)^4$  $|S_{\text{in}[33]^{\pm}}|$  pedalAchse = 4 a<sup>2</sup> (y<sup>2</sup> + (x – z)<sup>2</sup>) (y<sup>2</sup> – (x<sup>2</sup> + y<sup>2</sup> – x z)<sup>2</sup>) + (x<sup>2</sup> + y<sup>2</sup> – x z)<sup>4</sup> == 0 Out[38]=  $(x^2 + y^2 - x z)^4 + 4 a^2 (y^2 + (x - z)^2) (y^2 - (x^2 + y^2 - x z)^2) = 0$ In[91]:= **{a = 1, z = -4}; pedBild = ContourPlot[pedalAchse // Evaluate, {x, -4.2, 2.5}, {y, -4, 4},** Konturgraphik werte aus Konturenstil **ContourStyle → Red, PlotPoints → 100, AspectRatio → Automatic];** rot LAnzahl der Punkte in … LSeitenverhältnis Lautomatisch

**{a =., z =.};**

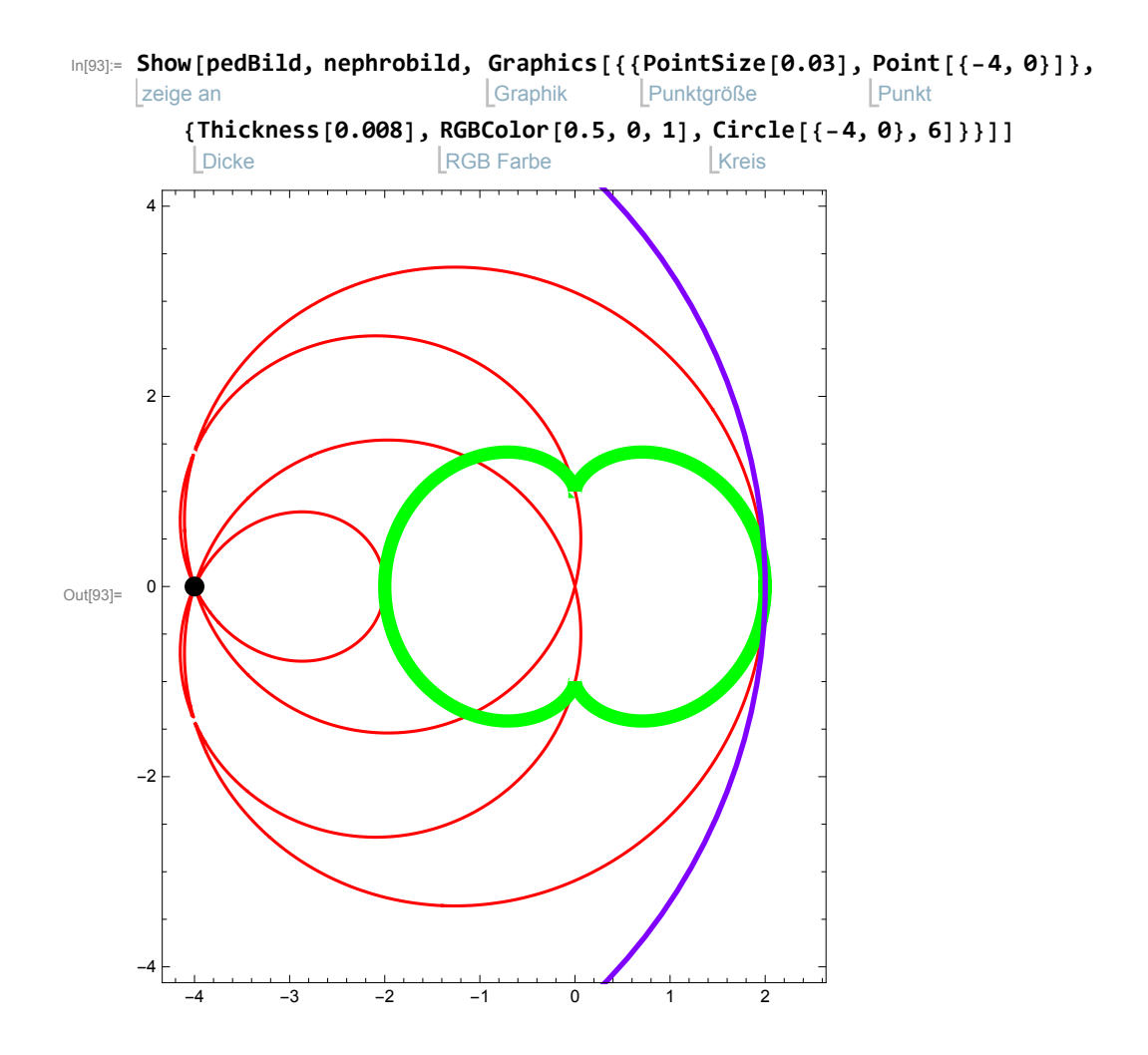